# **Cadastro de Tabela de Frete por Componentes (CCTRB260A)**

Esta documentação é válida para todas as versões do Consistem ERP.

# **Pré-Requisitos**

Não há.

### **Acesso**

Módulo: Entradas - Transportes

Grupo: Cadastros Gerais de Transportes

[Tabela de Frete por Componente \(CCTRB260\)](https://centraldeajuda.consistem.com.br/pages/viewpage.action?pageId=178258008)

Botão **Novo**

## **Visão Geral**

O objetivo deste programa é cadastrar e realizar a manutenção da tabela de fretes por componentes.

Esta tela é composta por:

[Aba Dados Gerais \(CCTRB260ATAB1\)](https://centraldeajuda.consistem.com.br/pages/viewpage.action?pageId=317244922)

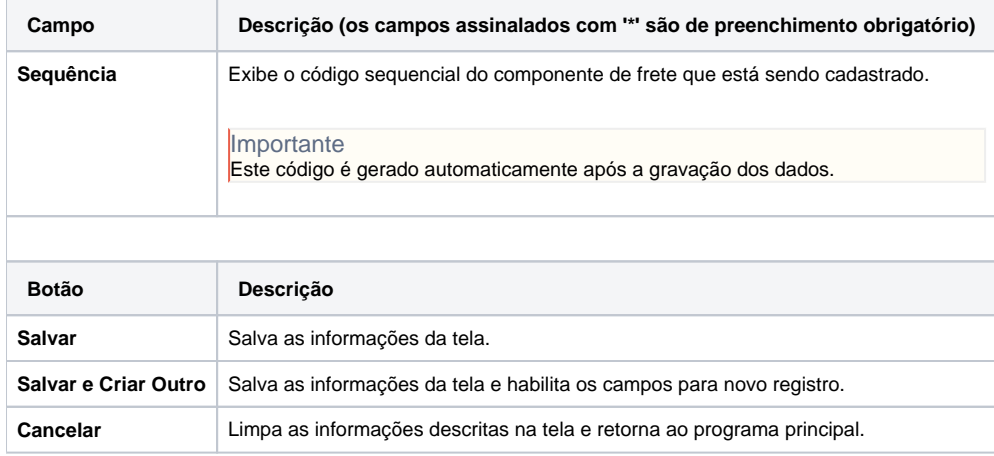

#### Atenção

As descrições das principais funcionalidades do sistema estão disponíveis na documentação do [Consistem ERP Componentes.](http://centraldeajuda.consistem.com.br/pages/viewpage.action?pageId=56295436)

A utilização incorreta deste programa pode ocasionar problemas no funcionamento do sistema e nas integrações entre módulos.

Exportar PDF

Esse conteúdo foi útil?

Sim Não